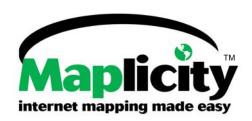

# The affordable, easy-to-use, and powerful Web browser-based Internet GIS and image visualization solution for ESRI's ArcIMS

### Maplicity

FULL-FEATURED DESKTOP GIS PRO INTERFACE!

LIGHTWEIGHT (~335Kb)
JAVA APPLET!

COMPLETE IMAGERY AND ENHANCEMENT TOOLS!

FULL LEGEND EDITING, LABELING, LAYER ORDERING, GRAPHICS/MARKUP TOOLS!

BUFFER ANALYSIS, SPATIAL & ATTRIBUTE QUERIES!

SUPPORTS VECTOR DATA AND GEOREFERENCED IMAGE DOWNLOAD!

### **OpenApplet**

DESIGNED FOR NEW GIS USERS!

EASY NAVIGATION TO LOCATION OF INTEREST!

FUNCTIONALLY-SIZED OVERVIEW MAP!

INTERACTIVE IMAGE VISUALIZATION!

ADD GRAPHICS AND TEXT TO MAPS!

ON-LINE DEMO AT WWW.TELEMORPHIC.COM!

Includes two Java<sup>™</sup> applet deployment options for your Internet GIS: *Maplicity*<sup>™</sup> for the GIS Professional; *OpenApplet*<sup>™</sup> for the GIS Novice

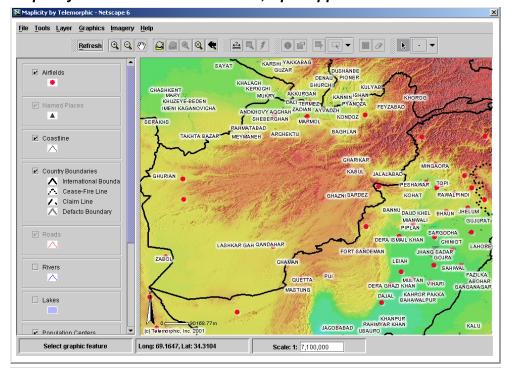

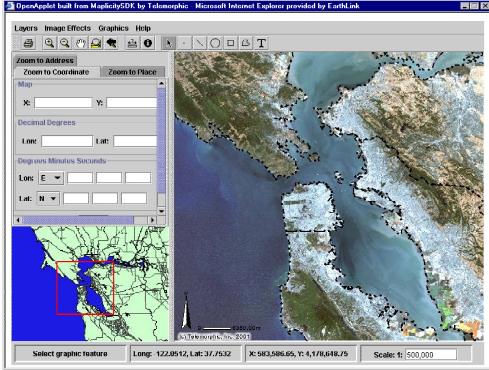

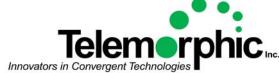

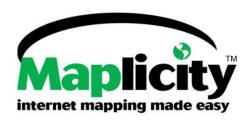

# The affordable, easy-to-use, and powerful Web browser-based Internet GIS and image visualization solution for ESRI's ArcIMS

INTERACTIVE AND INTUITIVE GIS INTERFACE

SCALABLE USER INTERFACE OPTIONS

ON-LINE IMAGE ANALYSIS
AND VISUALIZATION

CROSS-PLATFORM COMPATIBILITY

SIMPLE, COST-EFFECTIVE WEB SERVER LICENSING

**EASY TO CONFIGURE** 

**COMPLETE ON-LINE HELP** 

CUSTOMIZABLE WITH MAPLICITYSDK™

INTEGRATED IMAGING AND VISUALIZATION TOOLS

COMPLETE GIS
NAVIGATION TOOLS

ROBUST GIS ANALYSIS AND QUERY FUNCTIONS

GRAPHICS AND ANNOTATION TOOLS

**LEGEND TOOLS** 

PRINT MAPS, DOWNLOAD DATA

Contact us for a FREE needs assessment and current pricing!!

*Maplicity*<sup>™</sup> provides a simple, intuitive, and highly interactive GUI for GIS and desktop mapping professionals, eliminating the learning curve or requirement for re-training.

Includes two lightweight (~300Kb) Java<sup>™</sup> applet deployment options:

\*\*Maplicity™ for the GIS Professional

\*\*OpenApplet™ for the GIS Novice\*\*

Maplicity includes Maplicity Maplmager<sup>™</sup>, the revolutionary new extension which allows Web browser-based users to perform real-time interactive image analysis and visualization via the internet!

Written entirely in Java™ from Sun Microsystems, Inc., *Maplicity* runs within an ubiquitous Web browser and operating system environment (IE, Netscape, and AOL w/ Java2 plug-in on Windows, Unix, Linux, and Mac OS-X).

Maplicity is licensed by the Web server, not by CPU or ArcIMS Spatial Server. A low cost Web server license allows for unlimited applet downloads (users)!

Maplicity uses a simple text properties file which makes it easy to configure the applets with your metadata, hotlinks, logo, and copyrights.

Maplicity includes complete HTML Help documentation.

*MaplicitySDK*™ Java developer's toolkit also available for full customization.

#### FEATURES INCLUDE...

Interactive Image Overlay/swipe, Blend/fade/merge, Morph, Change RGB bands, Identify RGB values, Image enhancements, Save and download custom images with georeferencing info (world file)

Quickly and easily zoom to locations of interest based on user specified map coordinates or Lat/Lon, or geocoded data (address)

Buffer features, Use buffers in spatial queries, Query builder dialog, Hotlink, Convert selected set to shapefile and download

Create custom maps with complete graphics and annotation tools; Alter graphic representations, Use graphics in spatial query

Re-order themes (layers), Label attributes, Alter theme and label representations

Print custom map, Save map image, 'Clip and ship' vector data download, georeferenced image download

Maplicity custom application development services also available

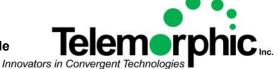